## Cenová nabídka

V této kapitole nabídky uvádíme celkovou cenu včetně instalace, cenu dodávaného setu dle specifikace vybavení učebny pro interaktivní výuku a základní popis nabízeného řešení.

Kompletní dodávka námi nabízeného vybavení učeben a následná poprodejní podpora, bude uskutečněna v souladu s bodem č.1 zadávací dokumentace zadavatele (Předmě plnění). Vybavení dále plně vyhovuje příloze Č. 1 zadávací dokumentace zadavatele.

Celková cena včetně instalace:

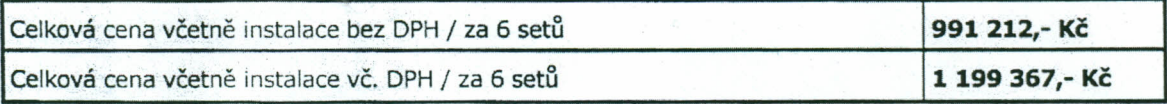

Cena dodávaných setů dle specifikace vybavení učebny pro interaktivní výuku - ceník:

je uveden na následující straně

Krycí list k podání nabídky na dodávku interaktivních a<br>PC technologií

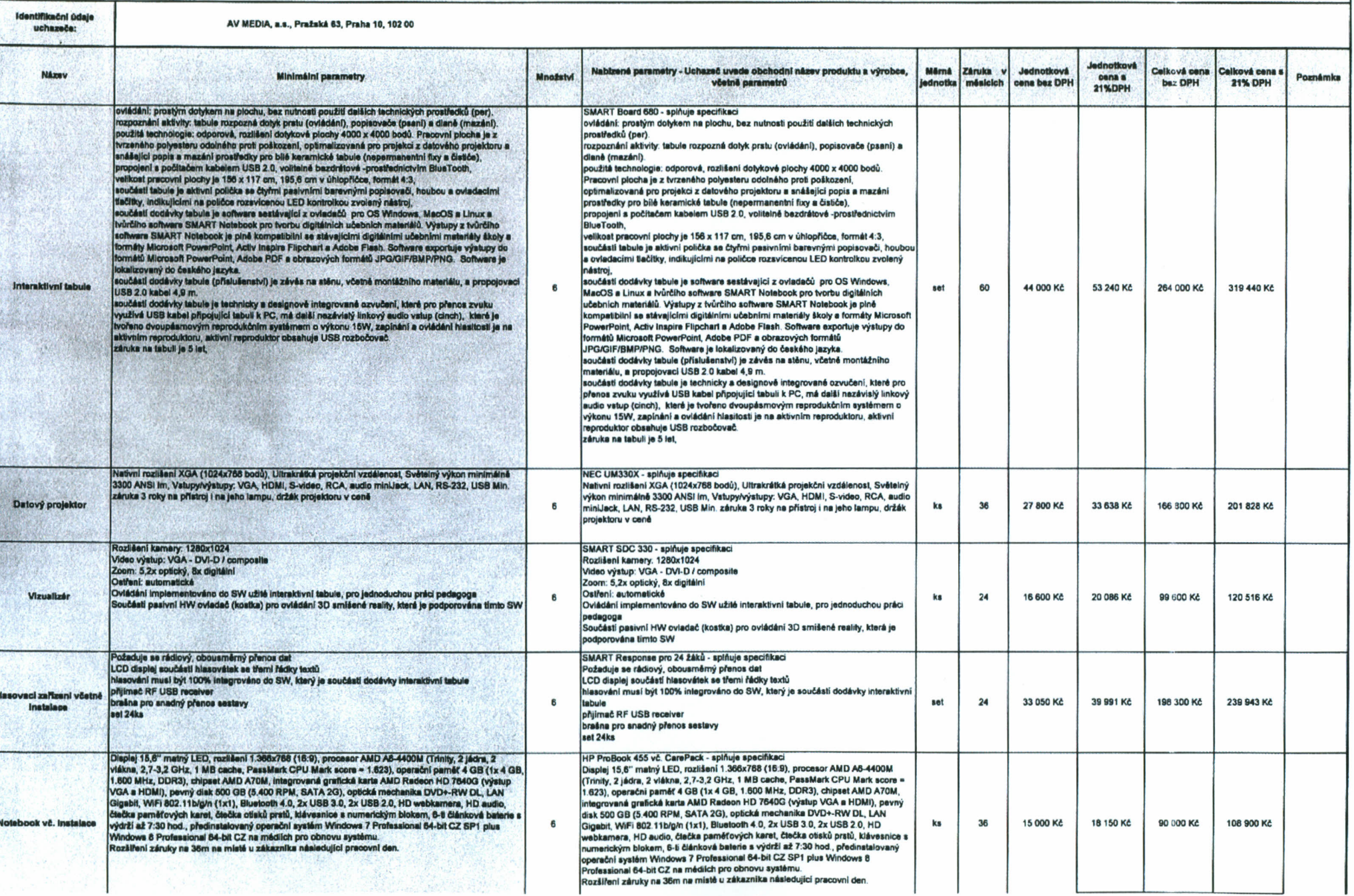

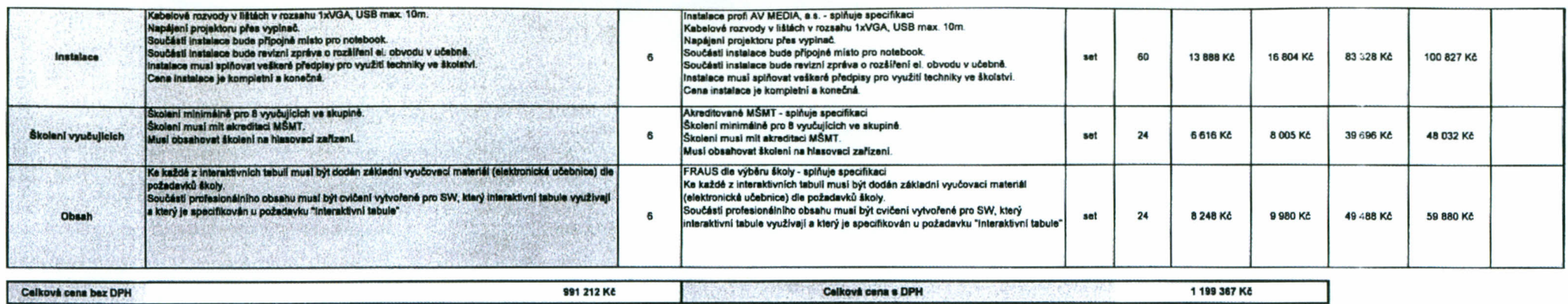

 $\mathcal{L}^{\mathcal{A}}$  and  $\mathcal{L}^{\mathcal{A}}$  . The set of the set of the  $\mathcal{L}^{\mathcal{A}}$ 

 $\sim 10^{-1}$ 

RE EN ABONA  $k$  any  $n+k$  are abrain an AVENTUAL US. DIČ, CZ48108375 **Booking of Allen** €